## **Table of Contents**

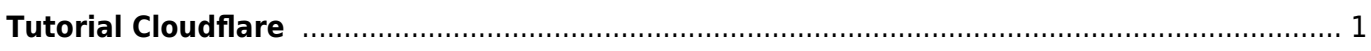

## <span id="page-2-1"></span><span id="page-2-0"></span>**Tutorial Cloudflare**

Cloudflare adalah layanan cache website plus firewall yang dapat membantu mempercepat akses website anda dan juga memfilter spammer. Berikut ini adalah kumpulan tutorial seputar cloudflare.

Subnamespaces:

A

- [Apa itu Cloudflare ?](#page-2-1)
- [Apa itu Linux?](https://www.pusathosting.com/kb/linux)
- [Apa itu Virtualizor?](https://www.pusathosting.com/kb/virtualizor)
- [Apa itu Wordpress?](https://www.pusathosting.com/kb/wordpress)
- [Artikel](https://www.pusathosting.com/kb/artikel)

B

• [Blesta Billing System](https://www.pusathosting.com/kb/blesta)

C

- [ClientArea](https://www.pusathosting.com/kb/clientarea)
- [cron](https://www.pusathosting.com/kb/cron/start)

D

- [Dokumen Optimasi Website](https://www.pusathosting.com/kb/optimasi)
- [Dokumentasi Server](https://www.pusathosting.com/kb/server)
- [Domain Name System](https://www.pusathosting.com/kb/dns) [\(DNS\) Adalah](https://www.pusathosting.com/kb/dns)
- [drbd](https://www.pusathosting.com/kb/drbd/start)

E

• [Email](https://www.pusathosting.com/kb/email)

F

- [FAQ](https://www.pusathosting.com/kb/faq)
- [FileBrowser File Manager &](https://www.pusathosting.com/kb/filebrowser/start) [Sharing Software](https://www.pusathosting.com/kb/filebrowser/start)

H

[Haproxy High Available &](https://www.pusathosting.com/kb/haproxy) [Load Balancer Software](https://www.pusathosting.com/kb/haproxy)

I

• [Internal KB](https://www.pusathosting.com/kb/internal)

J

[Jellyfin Multimedia](https://www.pusathosting.com/kb/jellyfin/start)

## [Management System](https://www.pusathosting.com/kb/jellyfin/start)

L

[laravel](https://www.pusathosting.com/kb/laravel/start)

M

- [MariaDB Database](https://www.pusathosting.com/kb/mariadb)
- [moodle](https://www.pusathosting.com/kb/moodle/start)
- [MySQL](https://www.pusathosting.com/kb/mysql)

N

- [Nama Domain adalah](https://www.pusathosting.com/kb/domain)
- [NFS Adalah ? Penjelasan](https://www.pusathosting.com/kb/nfs) [Fungsi Network File System](https://www.pusathosting.com/kb/nfs)

P

- [Pemrograman PHP](https://www.pusathosting.com/kb/php)
- [PHPMailer Class Untuk](https://www.pusathosting.com/kb/phpmailer) [Mengirim Email](https://www.pusathosting.com/kb/phpmailer)
- [PlayGround](https://www.pusathosting.com/kb/playground/playground)
- [produk\\_layanan](https://www.pusathosting.com/kb/produk_layanan/start)

S

- [Seputar Python](https://www.pusathosting.com/kb/python)
- [Setting MX Email Hosting](https://www.pusathosting.com/kb/email_hosting/start)

S cont.

- [Softaculous](https://www.pusathosting.com/kb/softaculous)
- [Software Media System](https://www.pusathosting.com/kb/software-media-system) [Management](https://www.pusathosting.com/kb/software-media-system)
- [ssl](https://www.pusathosting.com/kb/ssl/start)
- [support](https://www.pusathosting.com/kb/support/start)

T

- [TCExam Software Ujian](https://www.pusathosting.com/kb/tcexam) [Online Berbasis Web](https://www.pusathosting.com/kb/tcexam)
- $\cdot$  [tos](https://www.pusathosting.com/kb/tos/start)
- [tutorial](https://www.pusathosting.com/kb/tutorial/start)
- [Tutorial Control Panel](https://www.pusathosting.com/kb/directadmin) **[Directadmin](https://www.pusathosting.com/kb/directadmin)**
- [Tutorial Membuat Website](https://www.pusathosting.com/kb/membuat-website-berbasis-wordpress) [Berbasis Wordpress Untuk](https://www.pusathosting.com/kb/membuat-website-berbasis-wordpress) [Pemula](https://www.pusathosting.com/kb/membuat-website-berbasis-wordpress)
- [Tutorial Roundcube](https://www.pusathosting.com/kb/roundcube) [Webmail](https://www.pusathosting.com/kb/roundcube)
- [Tutorial Youtube](https://www.pusathosting.com/kb/youtube)
- [Tutorial Zabbix & Installasi](https://www.pusathosting.com/kb/zabbix)

V

[Varnish Cache](https://www.pusathosting.com/kb/varnish)

W

- [website](https://www.pusathosting.com/kb/website/start)
- [wiki](https://www.pusathosting.com/kb/wiki/start)

Pages in this namespace:

A

- [Apa itu Cloudflare ?](#page-2-1)
- [Apa itu Linux?](https://www.pusathosting.com/kb/linux)
- [Apa itu Virtualizor?](https://www.pusathosting.com/kb/virtualizor)
- [Apa itu Wordpress?](https://www.pusathosting.com/kb/wordpress)
- [Apa yang dimaksud](https://www.pusathosting.com/kb/subversion) [Subversion?](https://www.pusathosting.com/kb/subversion)
- [Artikel](https://www.pusathosting.com/kb/artikel)

B

• [Blesta Billing System](https://www.pusathosting.com/kb/blesta)

 $\overline{C}$ 

[ClientArea](https://www.pusathosting.com/kb/clientarea)

D

- [Database ip address Setiap](https://www.pusathosting.com/kb/ip-database-website) [Negara](https://www.pusathosting.com/kb/ip-database-website)
- [Directadmin Admin Level](https://www.pusathosting.com/kb/directadmin_admin-level_backups) [Backups / Tranfers](https://www.pusathosting.com/kb/directadmin_admin-level_backups)
- [Dokumen Optimasi Website](https://www.pusathosting.com/kb/optimasi)
- [Dokumentasi Server](https://www.pusathosting.com/kb/server)
- [Domain Name System](https://www.pusathosting.com/kb/dns) [\(DNS\) Adalah](https://www.pusathosting.com/kb/dns)

E

[Email](https://www.pusathosting.com/kb/email)

F

[FAQ](https://www.pusathosting.com/kb/faq)

H

[Haproxy High Available &](https://www.pusathosting.com/kb/haproxy) [Load Balancer Software](https://www.pusathosting.com/kb/haproxy)

I

- [Installasi Subversion 1.10 di](https://www.pusathosting.com/kb/subversion_install_installasi-svn-1.10-di-centos-6) [Centos 6.x 64 bit](https://www.pusathosting.com/kb/subversion_install_installasi-svn-1.10-di-centos-6)
- [Installasi WEBSVN](https://www.pusathosting.com/kb/cara-install-websvn)

K

- [Kebijakan Backup Data](https://www.pusathosting.com/kb/backup)
- [Komentar dan Tanya Jawab](https://www.pusathosting.com/kb/komentar)
- [Kumpulan Catatan Seputar](https://www.pusathosting.com/kb/bind) **[Bind](https://www.pusathosting.com/kb/bind)**

M

- **[MAIN MENUS](https://www.pusathosting.com/kb/menu)**
- [MariaDB Database](https://www.pusathosting.com/kb/mariadb)
- [MySQL](https://www.pusathosting.com/kb/mysql)

N

- [Nama Domain adalah](https://www.pusathosting.com/kb/domain)
- [NFS Adalah ? Penjelasan](https://www.pusathosting.com/kb/nfs) [Fungsi Network File System](https://www.pusathosting.com/kb/nfs)

P

- [Panduan Cara Posting di KB](https://www.pusathosting.com/kb/cara-posting) **[PusatHosting](https://www.pusathosting.com/kb/cara-posting)**
- [Panduan Pendaftaran Bisnis](https://www.pusathosting.com/kb/panduan-affiliasi) [Affiliasi Hosting](https://www.pusathosting.com/kb/panduan-affiliasi)
- [Panduan VPS Managed](https://www.pusathosting.com/kb/panduan-vps) [Directadmin PusatHosting](https://www.pusathosting.com/kb/panduan-vps)
- [Pemrograman PHP](https://www.pusathosting.com/kb/php)
- [Perintah / Command /](https://www.pusathosting.com/kb/dokuwiki-command) [Syntax Dokuwiki Penting](https://www.pusathosting.com/kb/dokuwiki-command)
- [PHPMailer Class Untuk](https://www.pusathosting.com/kb/phpmailer) [Mengirim Email](https://www.pusathosting.com/kb/phpmailer)

S

- [Script Backup 2018](https://www.pusathosting.com/kb/internal_backup-2018)
- [Seputar Python](https://www.pusathosting.com/kb/python)
- [Sistem Backup Shared](https://www.pusathosting.com/kb/backup_sistem-backup-shared-hosting-dan-cara-restore) [Hosting dan Cara Restore](https://www.pusathosting.com/kb/backup_sistem-backup-shared-hosting-dan-cara-restore)
- [Softaculous](https://www.pusathosting.com/kb/softaculous)
- [Software Media System](https://www.pusathosting.com/kb/software-media-system) [Management](https://www.pusathosting.com/kb/software-media-system)

T

- [TCExam Software Ujian](https://www.pusathosting.com/kb/tcexam) [Online Berbasis Web](https://www.pusathosting.com/kb/tcexam)
- [Tutorial Control Panel](https://www.pusathosting.com/kb/directadmin) [Directadmin](https://www.pusathosting.com/kb/directadmin)
- [Tutorial Directadmin Admin](https://www.pusathosting.com/kb/directadmin_admin-level) [Level](https://www.pusathosting.com/kb/directadmin_admin-level)
- [Tutorial Dokuwiki](https://www.pusathosting.com/kb/dokuwiki)
- [Tutorial Membuat Website](https://www.pusathosting.com/kb/membuat-website-berbasis-wordpress) [Berbasis Wordpress Untuk](https://www.pusathosting.com/kb/membuat-website-berbasis-wordpress) [Pemula](https://www.pusathosting.com/kb/membuat-website-berbasis-wordpress)
- [Tutorial Roundcube](https://www.pusathosting.com/kb/roundcube) [Webmail](https://www.pusathosting.com/kb/roundcube)
- [Tutorial Youtube](https://www.pusathosting.com/kb/youtube)
- [Tutorial Zabbix & Installasi](https://www.pusathosting.com/kb/zabbix)

V

[Varnish Cache](https://www.pusathosting.com/kb/varnish)

W

[Web Hosting Adalah](https://www.pusathosting.com/kb/hosting)

From: <https://www.pusathosting.com/kb/> - **PusatHosting Wiki**

Permanent link: **<https://www.pusathosting.com/kb/cloudflare?rev=1578961751>**

Last update: **2020/01/13 19:29**

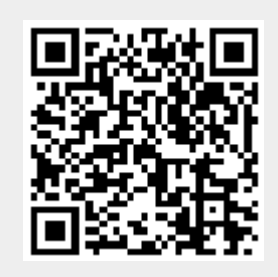